## SAP ABAP table TWISPC\_PLSZN {Retail Planning: Planning Scenario}

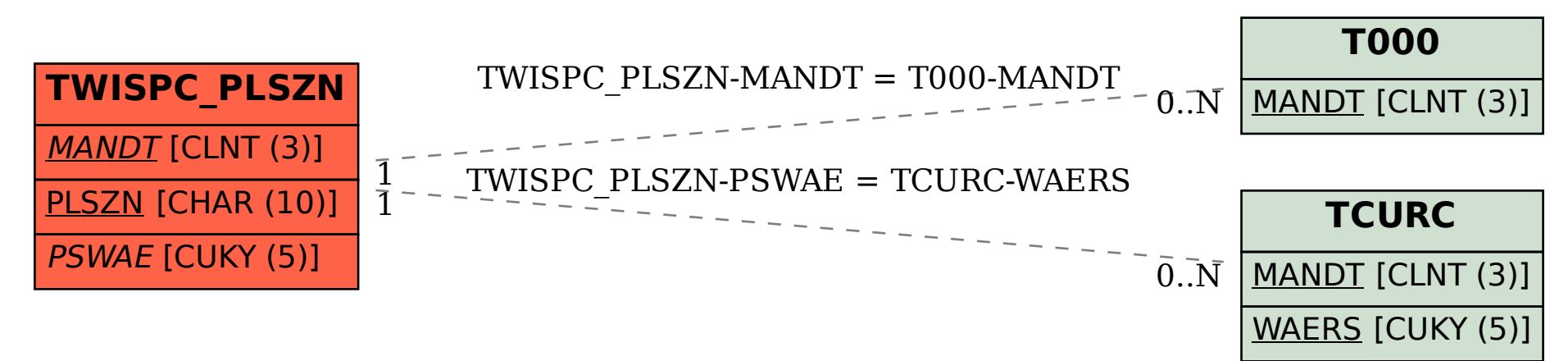